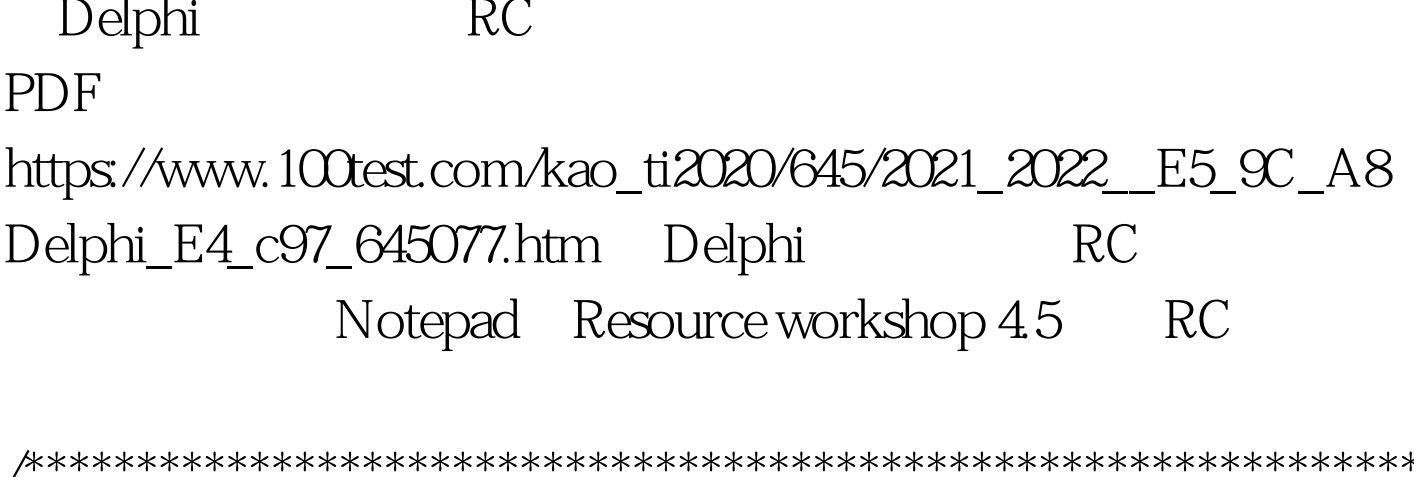

\*\*\*\*\*\*\*\*\*\*\*\*\*\* redemo.re produced by Borland Resource

## Workshop

\*\*\*\*\*\*\*\*\*\*\*\*\*\*/#include\"urcdemo.pas\" STRINGTABLE { IDS\_HELLO, \"I am glad to see you. \" IDS\_RC, \"This programming is created by  $\%s \'$  } BRCC.EXE BRCC32 exe rodemo.rc rodemo.res rcdemo.res www. xamda.CoM rcdemo.rc Resource workshop 45 **PAS** urcdemo.pas

\*\*\*\*\*\*\*\*\*\*\*\*\*\* urcdemo.pas produced by Borland Resource Workshop

\*\*\*\*\*\*\*\*\*\*\*\*\*\*\*\*) unit urcdemo. interface const IDS\_HELLO= 2  $IDS_RC = 1$ . implementation end.

www.100 test.com unit ufmRCDemo. interface uses Windows, Messages, SysUtils, Variants, Classes, Graphics, Controls, Forms, Dialogs, StdCtrls. type TForm1 = class(TForm) GroupBox1: TGroupBox. Button1: TButton. Button2: TButton. GroupBox2: TGroupBox. Button3: TButton. Button4: TButton. procedure Button1Click(Sender: TObject). procedure Button2Click(Sender: TObject). procedure Button3Click(Sender: TObject). procedure Button4Click(Sender: TObject). private { Private declarations } public { Public declarations } end. var Form1: TForm1. implementation uses urcdemo.  $\{SR$  rcdemo.rc}  $\{SR * dfm\}$   $\{$ 

windows API} procedure TForm1.Button1Click(Sender: TObject). var arystr: array [0..255] of char. begin windows.LoadString(hInstance, IDS\_RC, arystr, sizeof(arystr)). ShowMessage(arystr). end. procedure TForm1.Button2Click(Sender: TObject). var arystr: array [0..255] of char. begin windows.LoadString(hInstance, IDS\_Hello, arystr, sizeof(arystr)). ShowMessage(arystr). end. { Delphi procedure TForm1.Button3Click(Sender: TObject). begin ShowMessage(LoadStr(IDS\_Hello)). end. procedure TForm1.Button4Click(Sender: TObject). begin ShowMessage(LoadStr(IDS\_RC)). end. end. 16 32

http://www.megspace.com/computers/coreware/

 $100T$ est  $100T$ est  $100T$ est  $100T$ www.100test.com